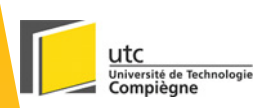

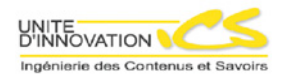

### Le modèle pédagogique documentaire académique

Présentation générale et présentation du support de publication Quadra Formation

### Le modèle documentaire pédagogique académique

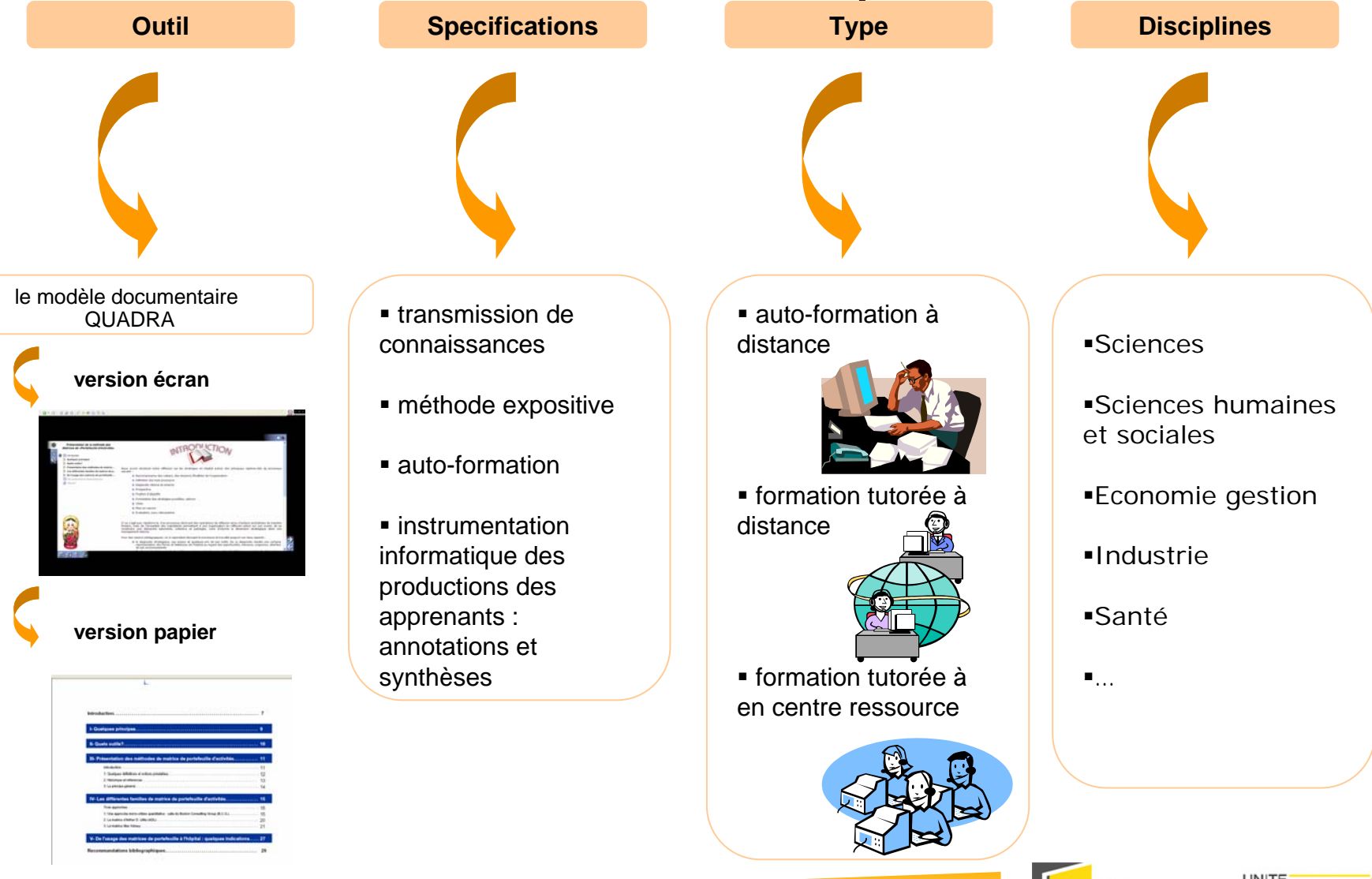

**NNOVATIO** 

Ingénierie des Contenus et Savoirs

#### Le schéma global du document académique

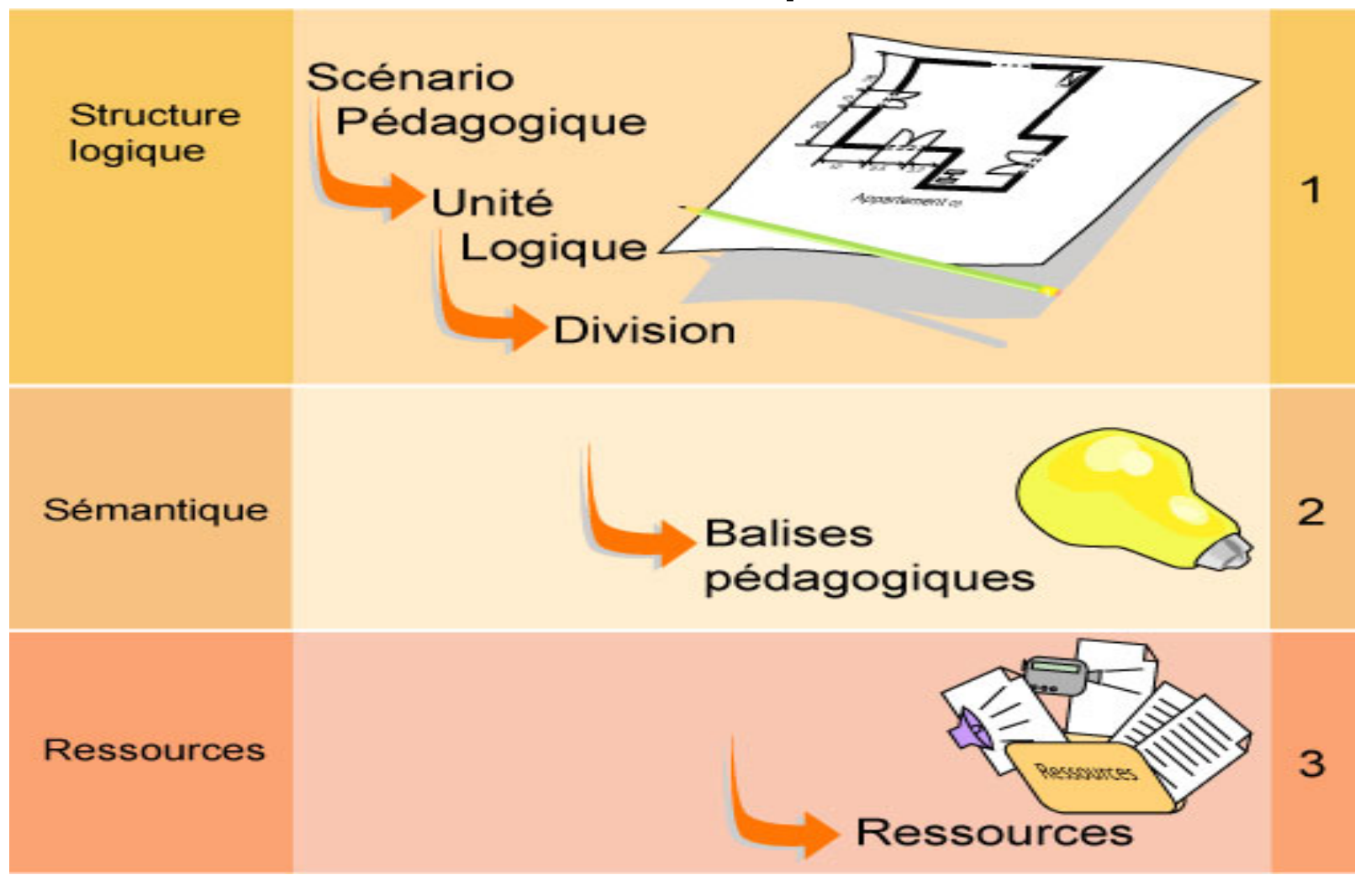

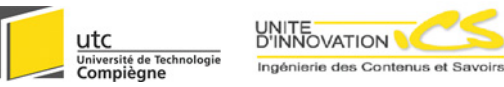

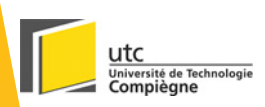

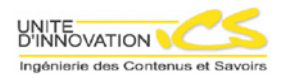

### Description de la version écran du modèle documentaire académique

Nom du support décrit : Quadra Formation

**©2005 UTC – UI-ICS**

### Les grands principes de représentation du contenu

- **La présentation du plan**
- $\bullet$ **La mise en valeur du contenu**
- z **L'interactivité**

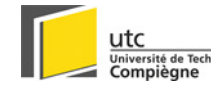

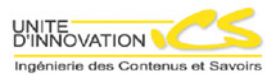

# Représentation du plan du document (SP)

#### z **Objectifs :**

- Faciliter le repérage dans le plan du document
- Faciliter l'accès aux contenus
- $\bullet$ Respecter l'état de l'art en terme d'ergonomie écran
- Guider la lecture dans le sens voulu par l'auteur mais sans la forcer

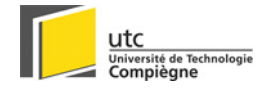

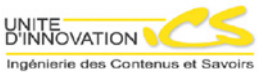

# Choix graphiques pour le plan

Pas de lien hypertexte entre différents parties du document pour éviter la désorientation

#### Plan à gauche et systématiquement affiché

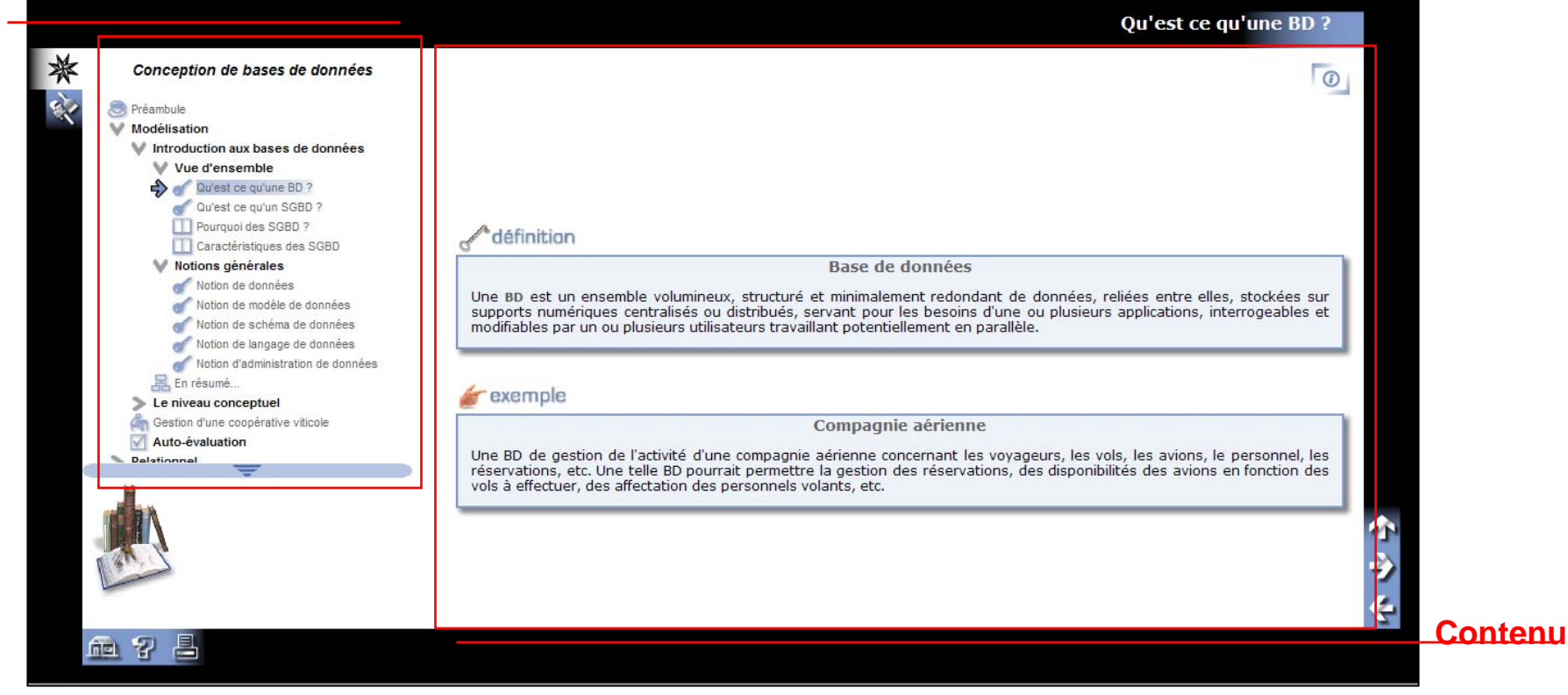

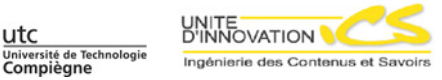

# Choix iconographiques

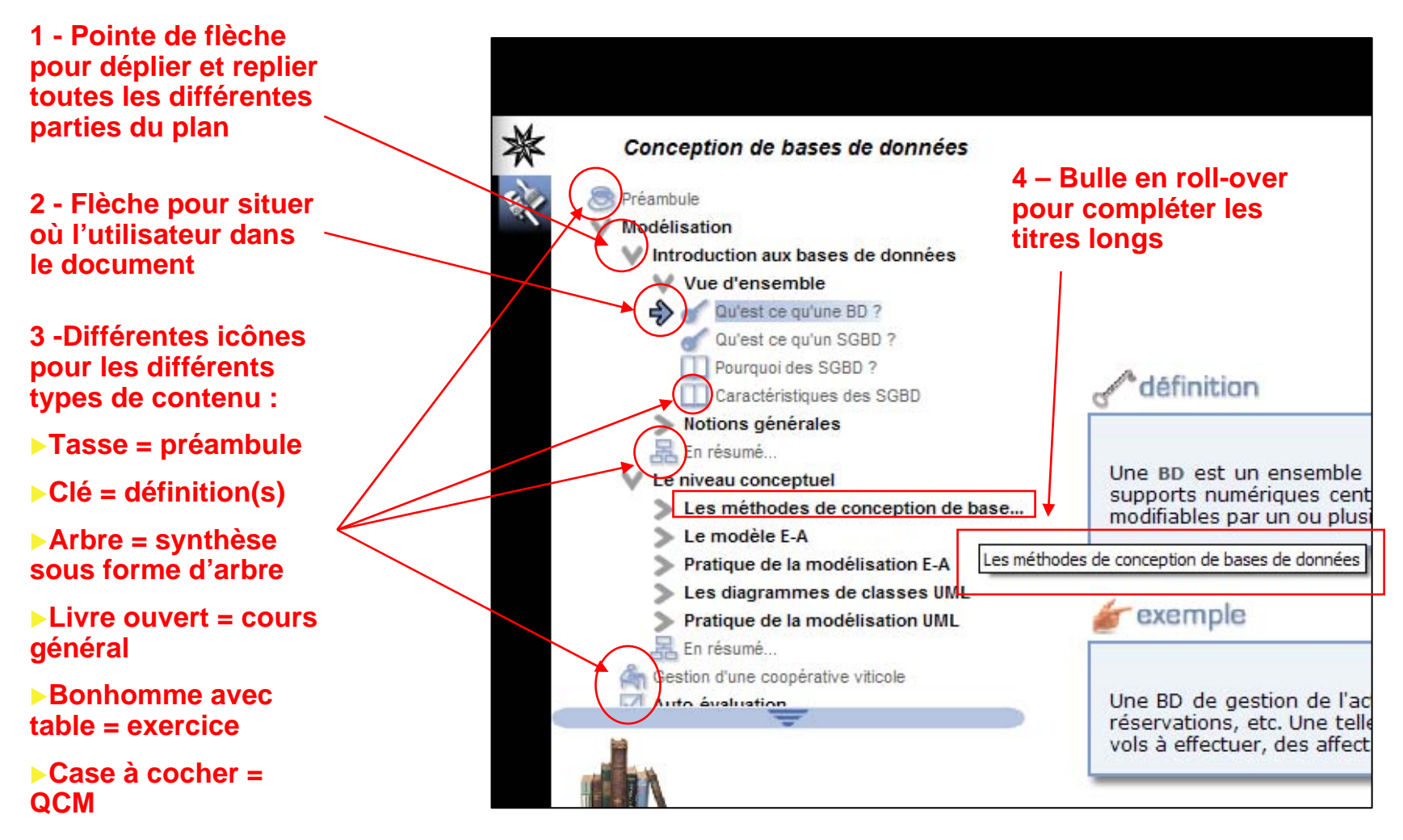

X**etc…**

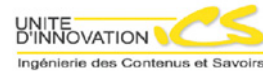

### La représentation du contenu (UL) dans la version écran

- z **Contenu à droite pour :**
	- Profiter au maximum de l'espace disponible de l'écran en gardant la contrainte de l'affichage permanent du plan
	- **•** Être en adéquation avec les règles ergonomiques
- **Balisage sémantique et pédagogique pour :** 
	- **Traduire les intentionalités pédagogique de l'auteur à** travers l'interface
	- Homogénéiser dans la mise en forme pour faciliter le repérage de l'apprenant

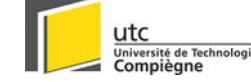

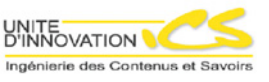

# L'intéractivité

- **Trois type d'intéractivité entre le document et l'apprenant :**
	- **(Inter)Activité de (re)lecture-écriture** 
		- pour une meilleure réappropriation : marque-page, annotation, résumé, prises de note
	- **(Inter)Activité d'exercice ou d'évaluation** 
		- répondre à des qcm ou à des exercices (énoncé/question)
	- **(Inter)Activité dans la représentation multimédia** 
		- représenter l'information par d'autre biais que le texte ou l'image afin de faciliter la compréhension (animation, simulation, vidéo…)

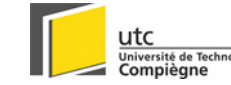

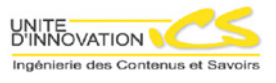

# Interactivité de (re)lecture / écriture

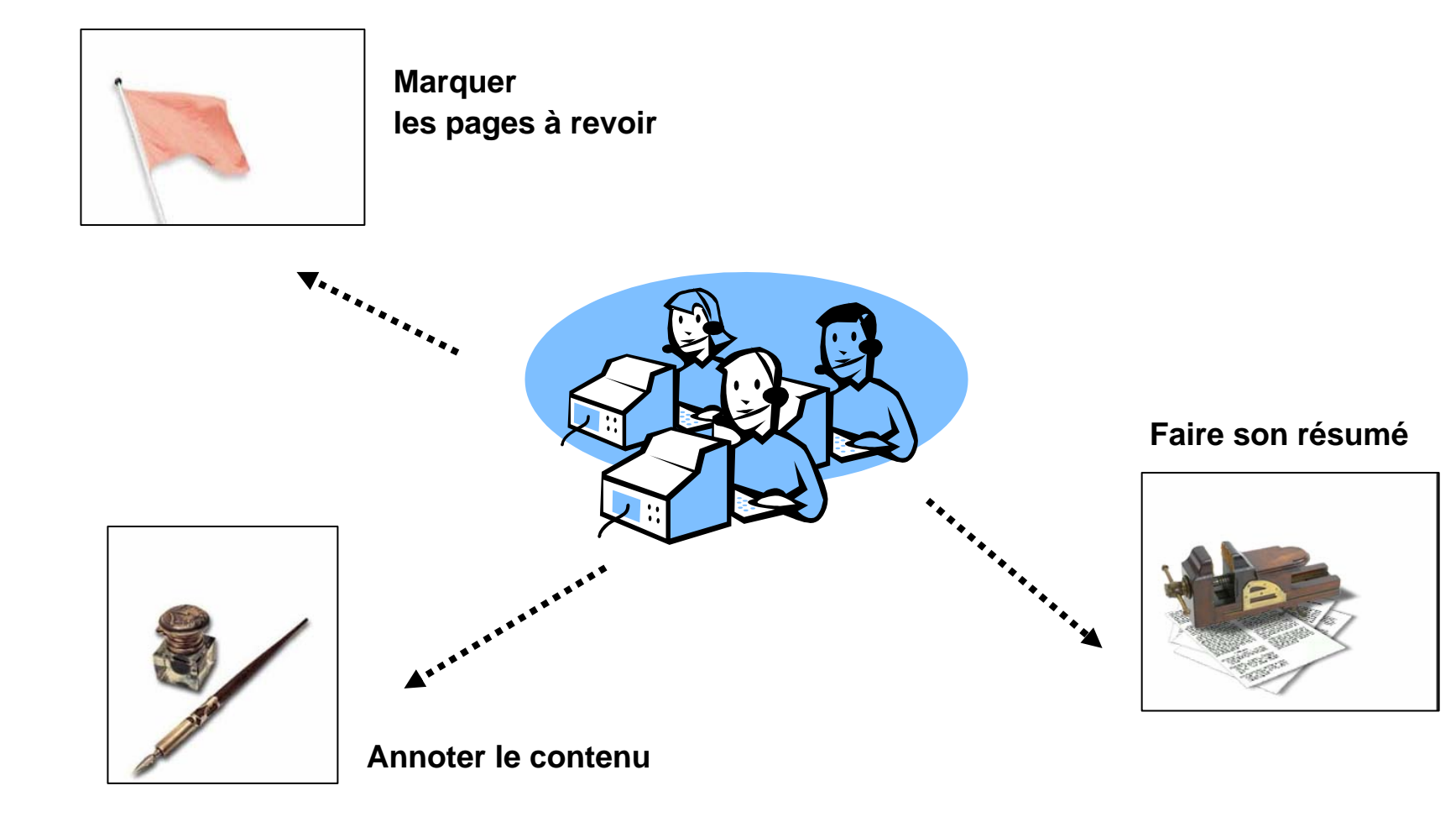

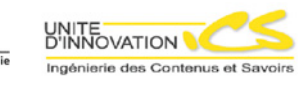

**Jniversité de Technolog** 

## Marquer des pages à revoir

- z **Marquer une page à revoir :**
	- Indiquer un point de cours complexe
	- Indiquer un point de cours survolé
	- Indiquer un point de cours fondamental, à savoir par cœur ou encore indispensable pour l'examen…

**Case à cocher pour marquer la page** 

Ingénierie des Contenus et Say

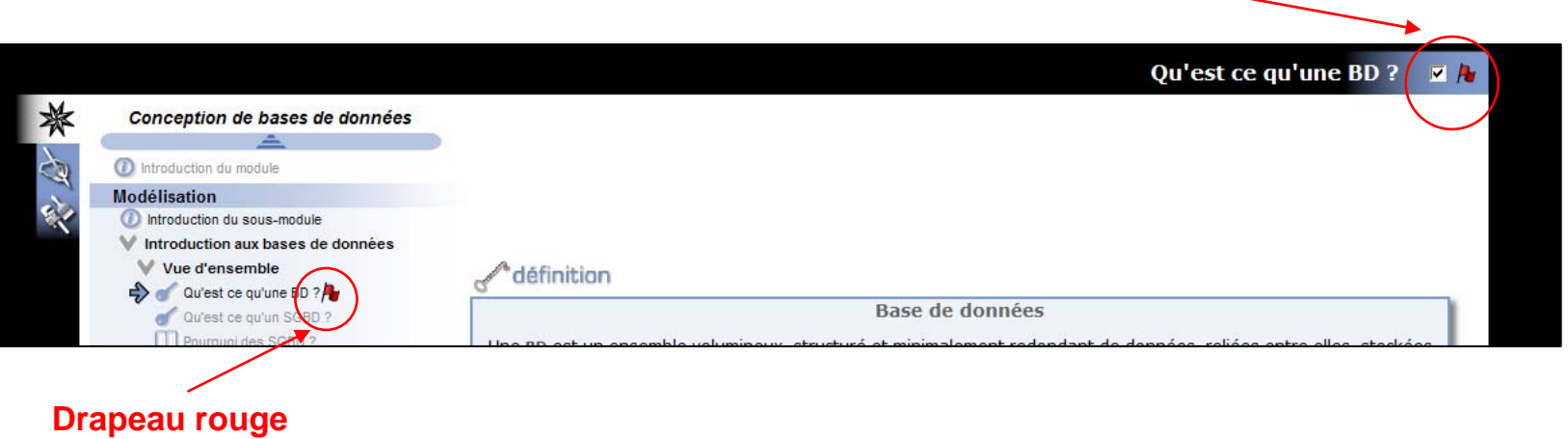

**indiquant dans le plan le point de cours « marqué »**

# Synthèse des pages à revoir

 $\bullet$  **Page de synthèse des points de cours à revoir avec contextualisation dans le plan**

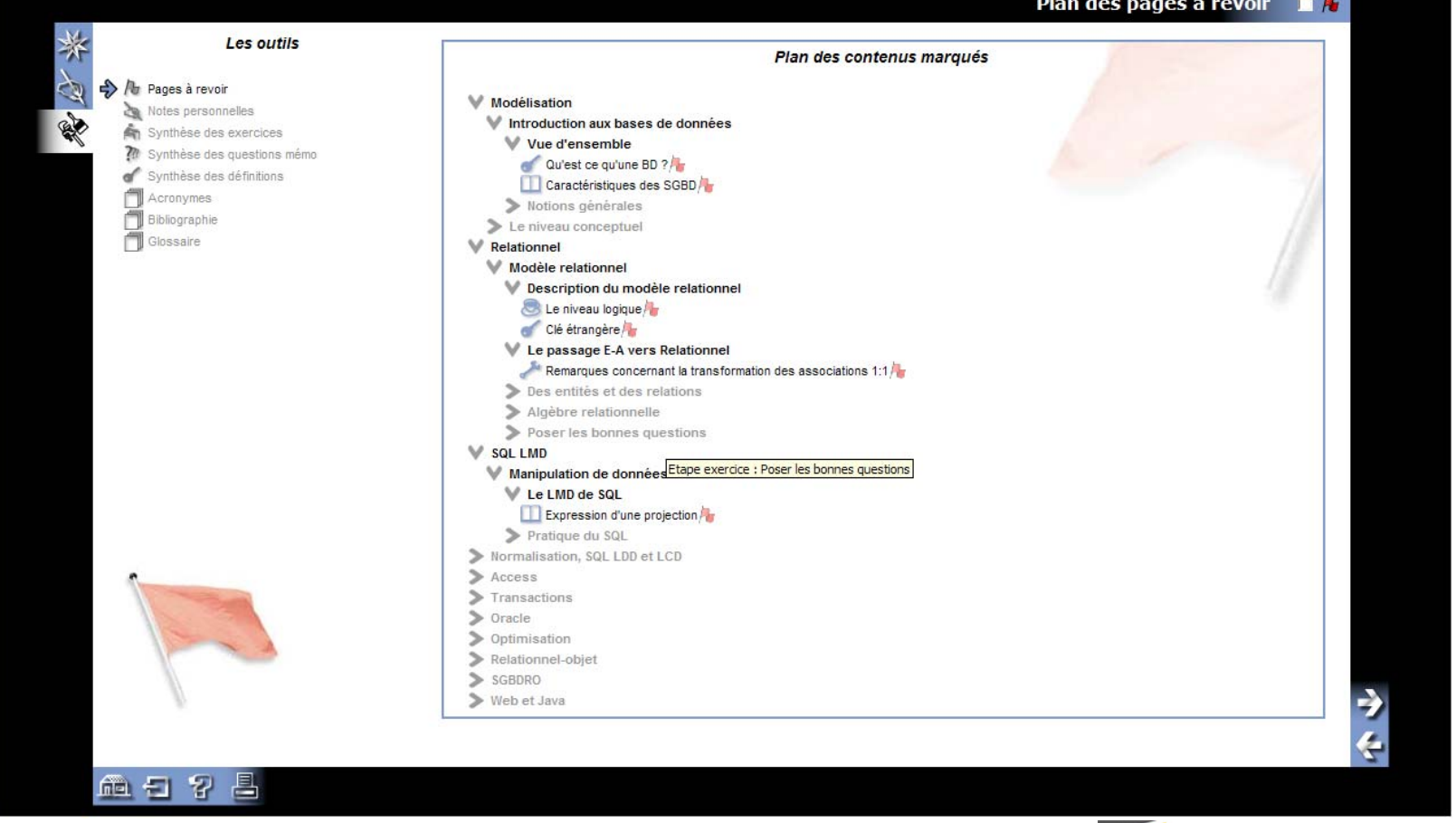

Ingénierie des Contenus et Savoir

### Annoter des points de cours

#### Espace contextuel à chaque UL disponible pour annoter

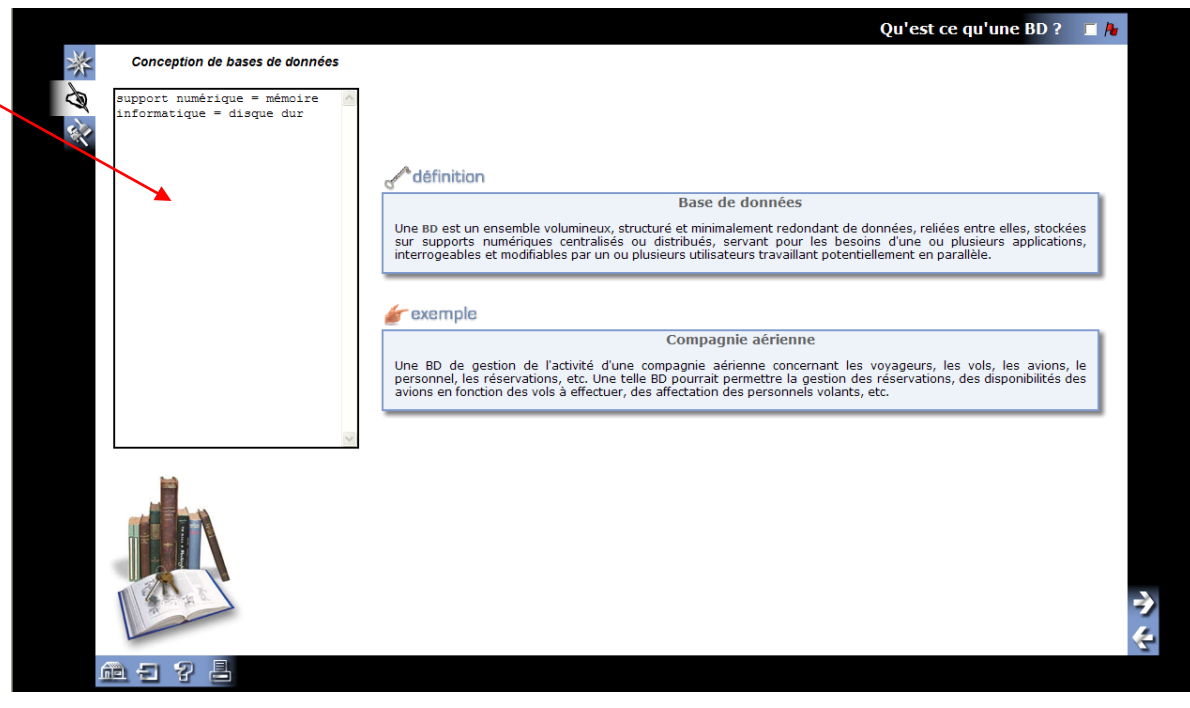

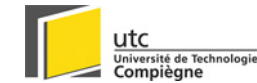

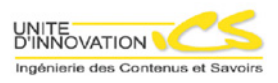

# Synthèse des annotations

**• Page de synthèse des annotations avec contextualisation dans le plan du document** 

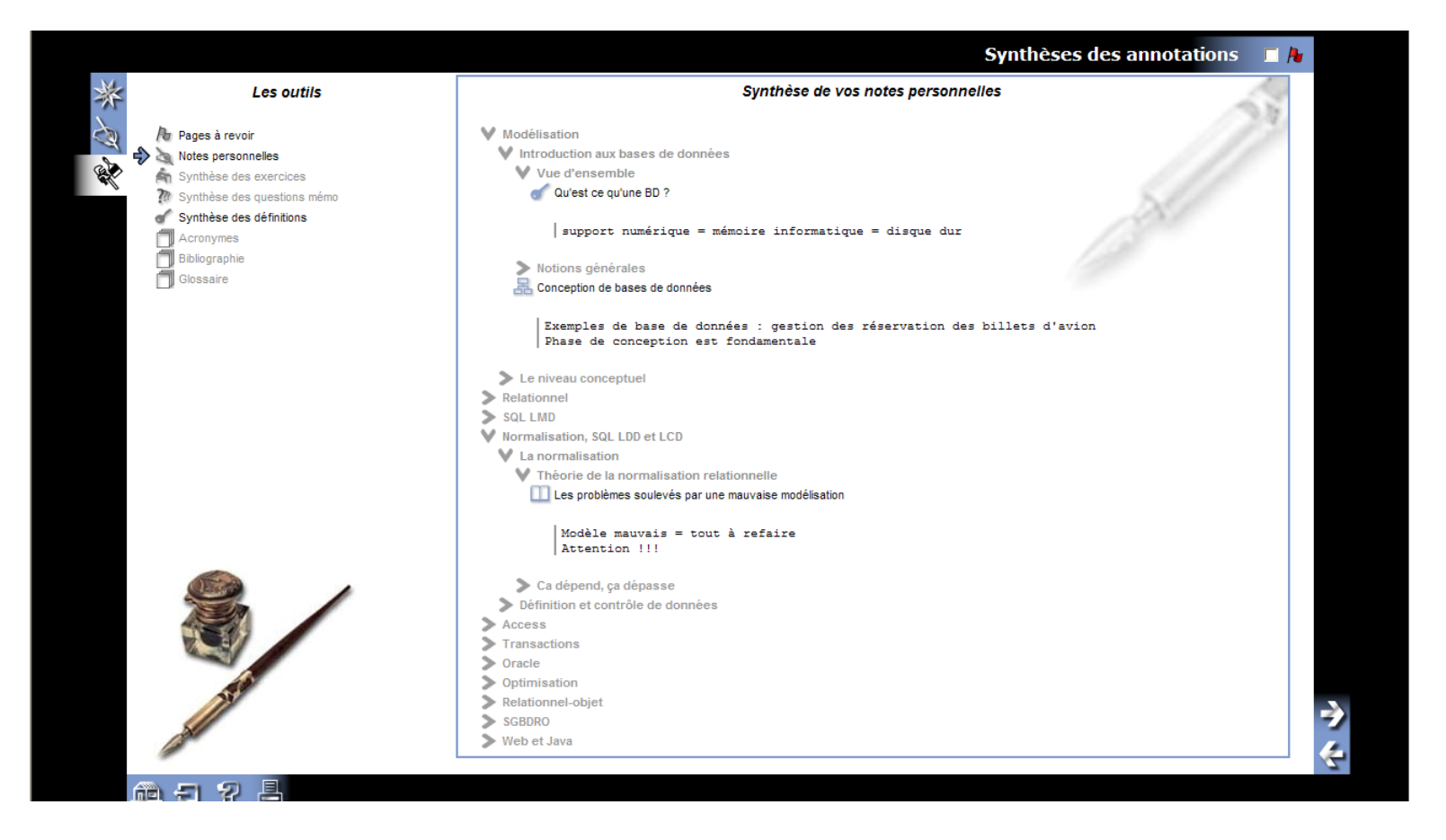

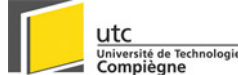

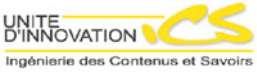

## Résumer en fin de parcours

**Espace d'écriture du résumé, copiercoller possible depuis la synthèse des annotations au dessus**

**Rappel des annotations et de leur contexte**

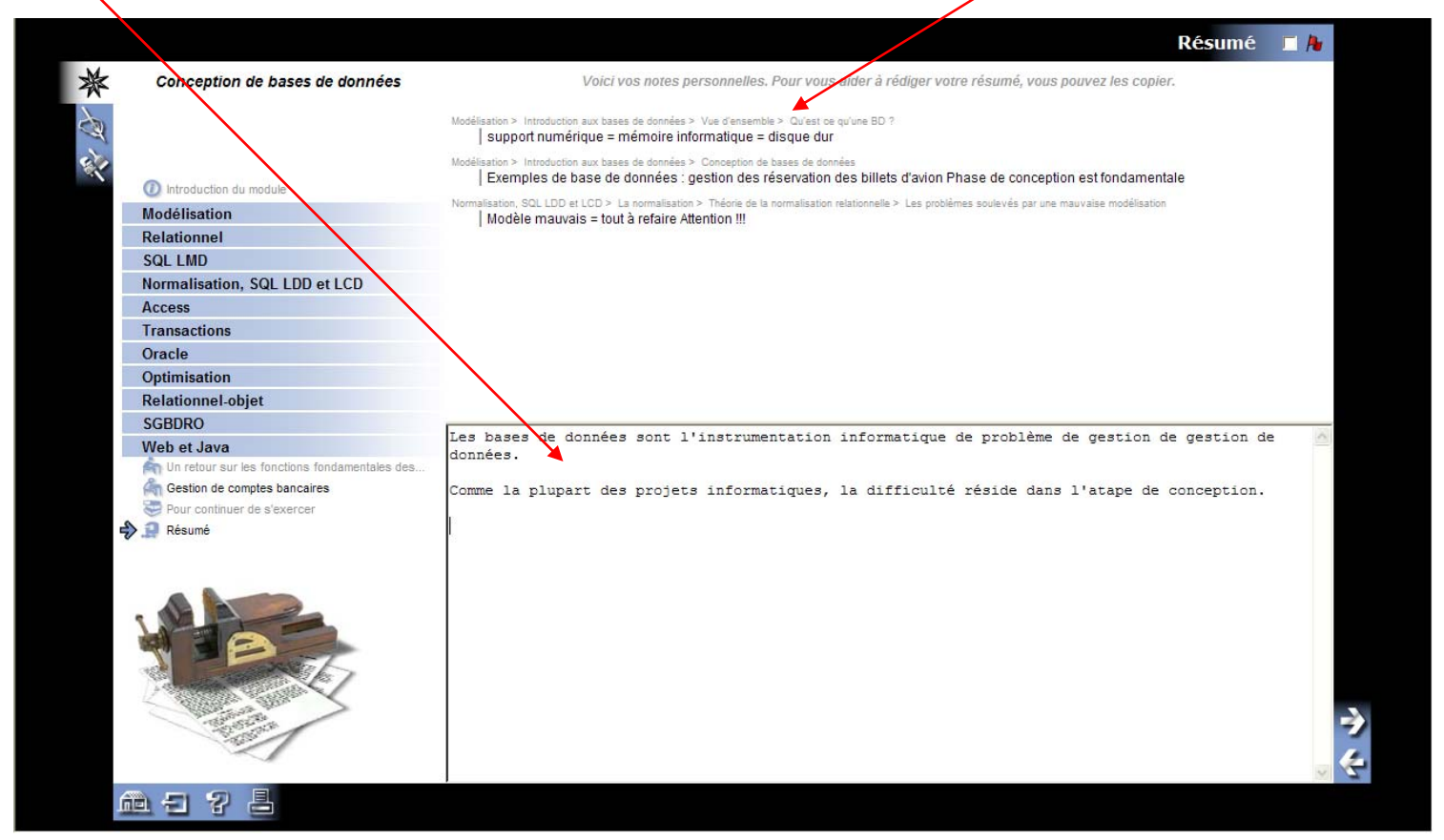

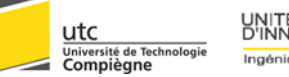

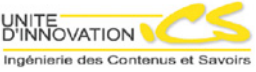

# Interactivité d'évaluation ou d'exercice

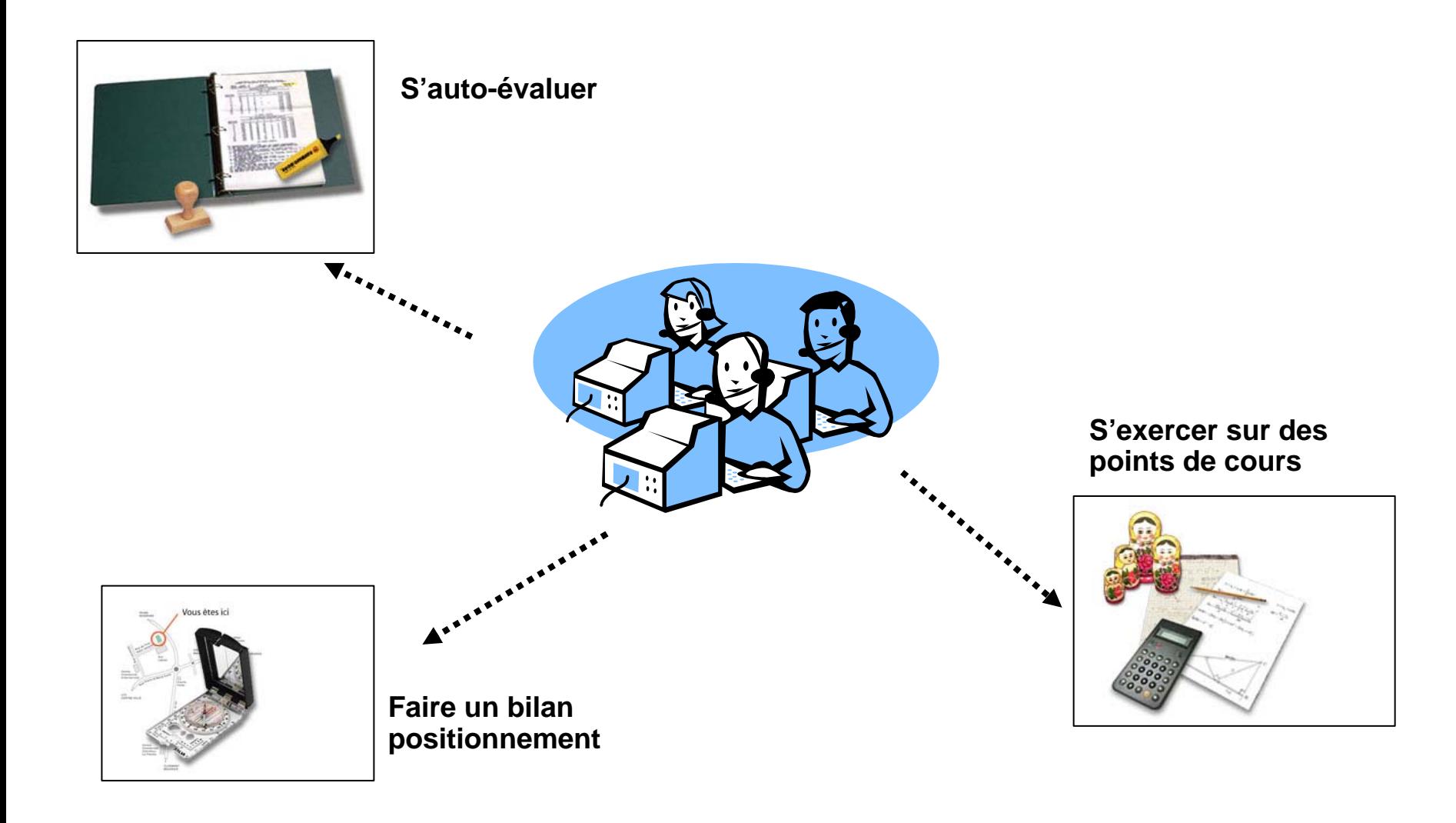

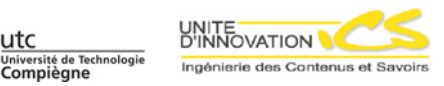

# Les QCM

#### z **Questions à Choix Multiples**

- Une seule bonne réponse : QCM simple
- Une ou plusieurs bonnes réponses pondéré : QCM complexe
- Différents modes de parcours (combiné ou pas) de l'ensemble des QCM :
	- Mode « normal » : affichage de la question et des solutions proposées
	- Mode « note » : avec note
	- Mode « solution » : avec la solution affichée
- Possibilité de commentaire associé à la solution

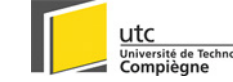

# Question Evaluée Automatiquement

- Question ouverte
- Réponse évaluable automatiquement : 1 chiffre, 1  $\bullet$ mot, 1 expression parfaitement délimitée

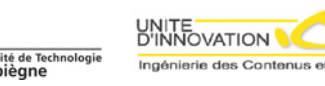

## **Exercice**

- **Trois types d'exercices** 
	- Exercice de cours
		- pour s'exercer sur un point de cours particulier (parallèle : question de cours en amphi)
	- Exercice d'application
		- pour s'exercer sur des énoncés plus complexes et mettre en application un ensemble de connaissances (parallèle : TDs)
	- **Exercice de synthèse** 
		- pour exercer ses connaissances sur une partie complète de cours
- **Possibilité de répondre de manière textuelle**

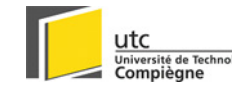

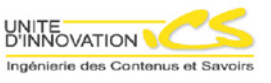

# Exemple d'exercice de synthèse

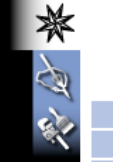

Modélisation Relationnel SOL LMD

Normalisation, SQL LDD et LCD

Conception de bases de données

**Access** 

**Transactions** 

Oracle

Optimisation

**Relationnel-objet** 

(b) Introduction du module

**SGBDRO** 

#### Web et Java

Un retour sur les fonctions fondamentales des.

Gestion de comptes bancaires

Pour continuer de s'exercer

Résumé

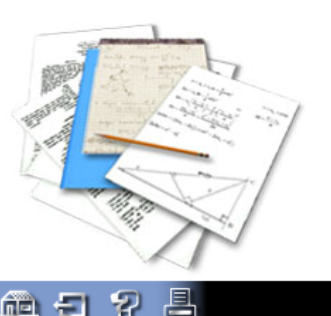

#### @énonCé

Pour chacune des fonctions citées ci-après, rappeler comment les SGBD les mettent en oeuvre conceptuellement et technologiquement, en donnant des exemples concrêts.

exercice

Un retour sur les fonctions fondamentales des SGBD

#### $\odot$  question<sub>1</sub>

Indépendance physique des données

Ecrivez ici votre réponse à la question

 $\odot$  question,  $\odot$  question<sub>3</sub>  $\odot$  question<sub>4</sub>  $\odot$  question<sub>5</sub>  $\odot$  question  $\odot$  question<sub>7</sub>

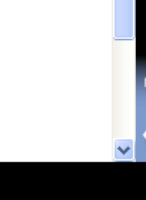

#### Université de Technologie Compièane

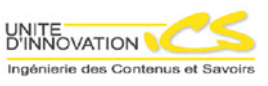

### Interactivité dans les ressources

- Représentation de connaissances par d'autres biais médiatiques que le texte :
	- L'animation (flash, etc.)
	- $\bullet$  La mini-simulation
	- · La vidéo
	- $\bullet$  Le son

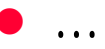

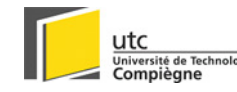

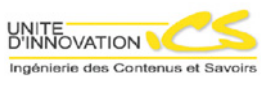

### Pour appliquer…

**•** wwwscenari-platform.org puis rdv sur le modèle **OPALE qui est le modèle actuel au service du document pédagogique académique**

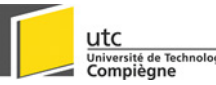

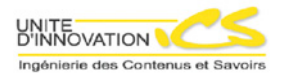